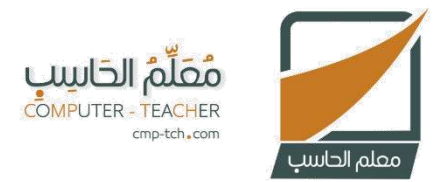

## مذكرة تقويم مقرر المهارات الرقمية المرحلة الابتدائية

## الدرس الثاني – الوحدة الأولى

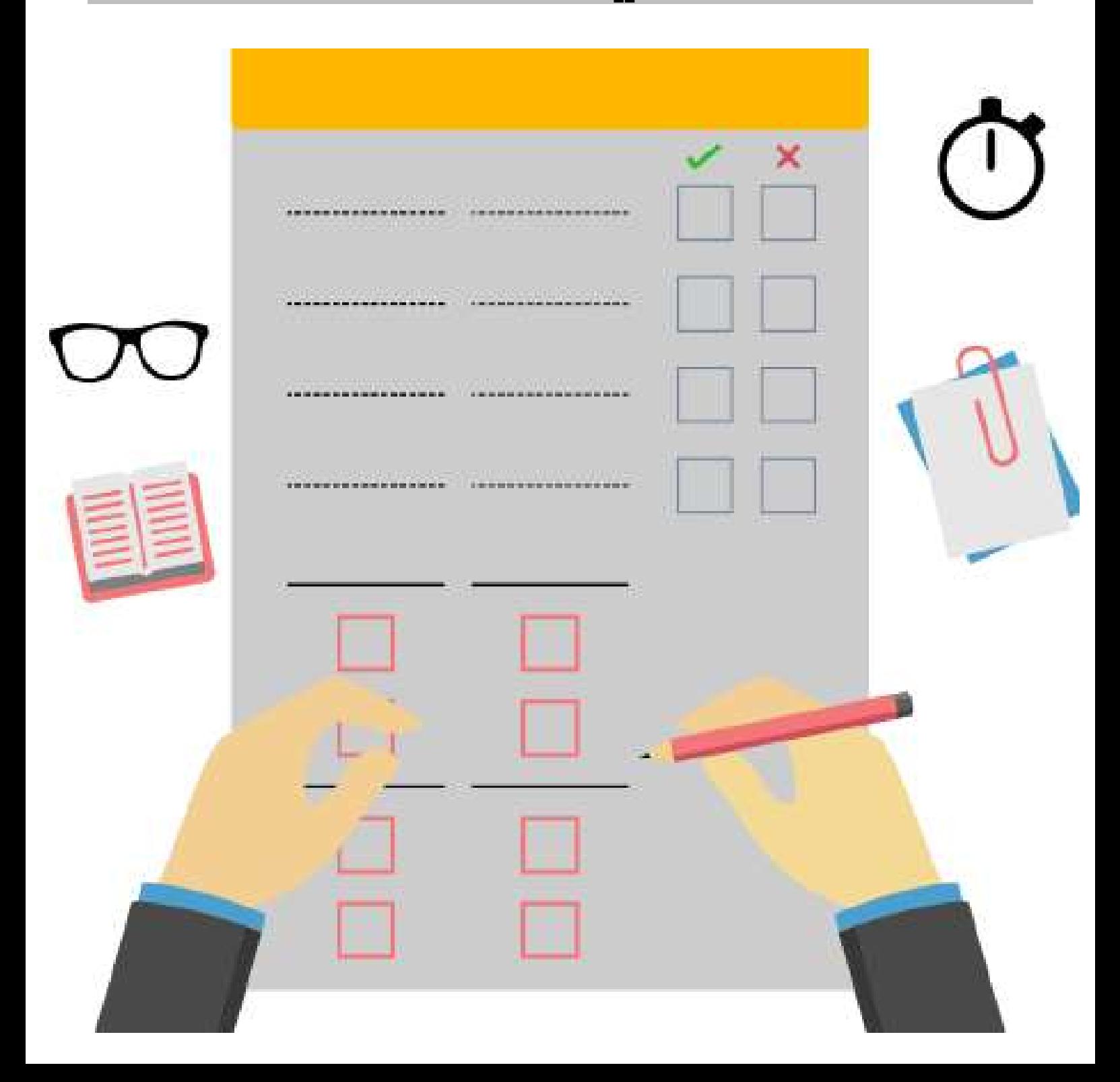

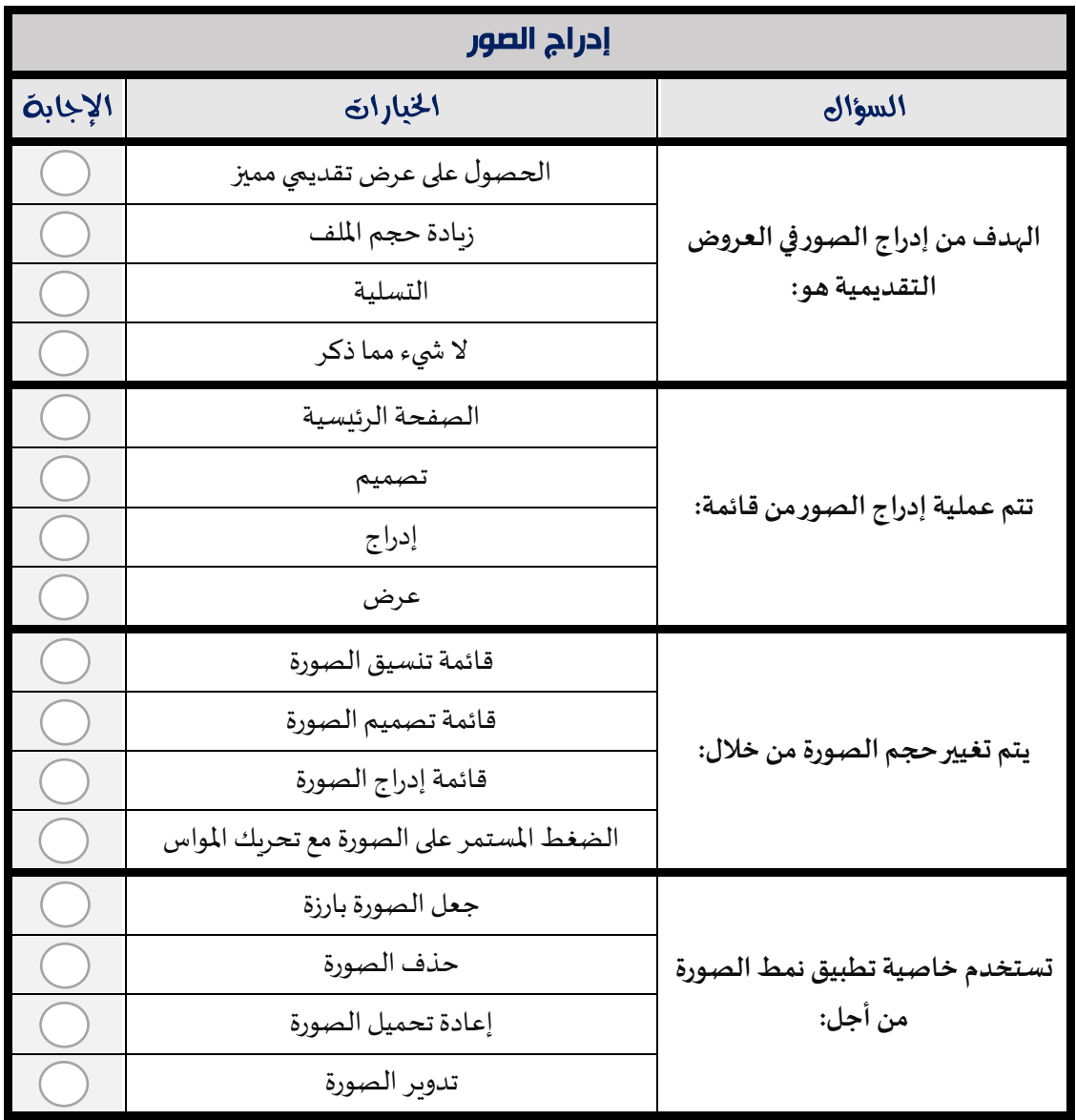

## مذكرة تقويم مقرر المهارات الرقمية - المرحلة الابتدائية